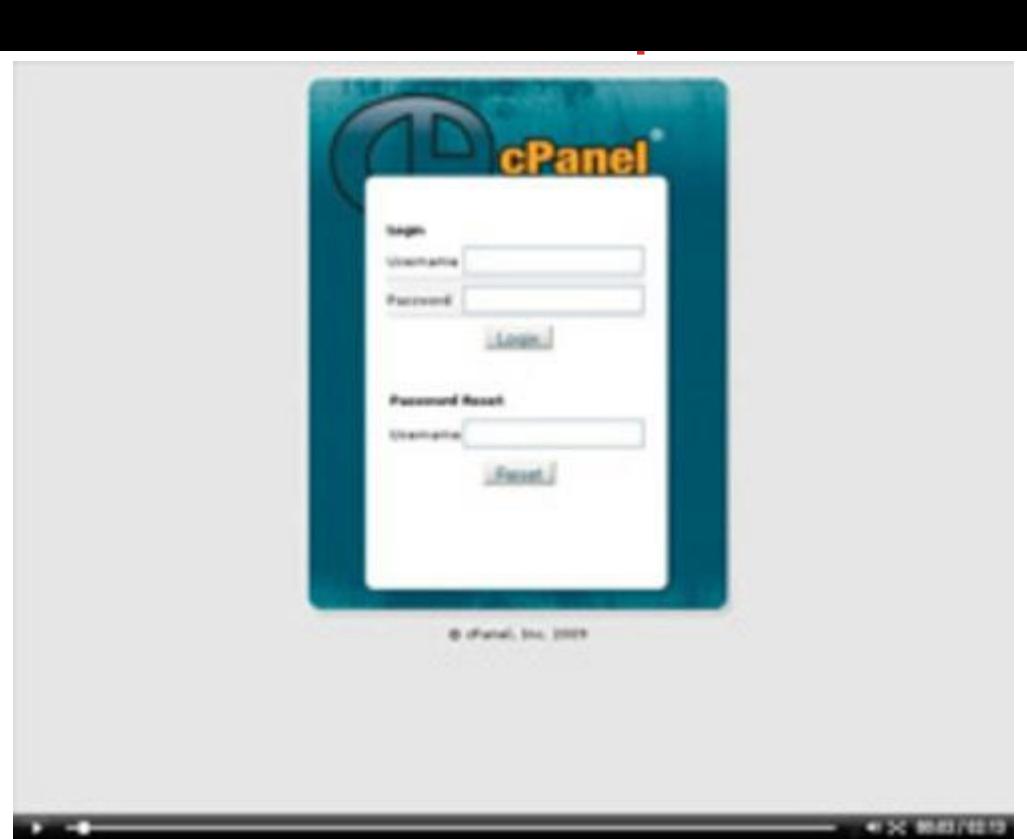

## [DOWNLOAD HERE](http://downloadpdfs.net/getfile.php?prd=117693912)

Discover How to Use cPanel To Maximi[ze Your Online Profits and](http://downloadpdfs.net/getfile.php?prd=117693912) Avoid Being Ripped Off By Dishonest Online Freelancers!" Watch Over My Shoulder as I Reveal The Secrets of Using cPanel With 20 Step-by-Step Video Tutorials Dear Blogger, Are you struggling to cope with the technical side of your online business? If you are, what you're about to read on this page will forever shatter your pre-conceived notions about how difficult it really is to manage your own website or hosting account. MYTH #1 - Online Marketing is Too Technical for Newbies Unless you're trying to create the next YouTube or FaceBook, it doesn't take much more than knowing how to use certain types of software. You will never have to deal with programming or codes if you know where to find the software you need, and how to use it for your business. MYTH #2 - You Should Hire a Freelancer for Technical Tasks Your chances at getting completely ripped off by opportunistic, predatory online freelancers is extremely high if you believe in this myth. They prey on gullible newbies like you, charging you \$20 / hour to click on a button that you can just as easily do yourself. The truth is, your web host already has the cPanel management interface in your account that you can use to create and manage all the basic technical tasks. So what is the REAL

secret to managing your online business all by yourself? cPanel - God's Gift to The Technically Challenged! box medium It's true.. cPanel really is god's gift to the technically challenged. With cPanel, you can manage your won web hosting 24/7 without paying so much as a dime to anyone. When you learn how to use cPanel, you'll be amazed at how easy it really is to do all the things that you thought were way out of your personal capabilities. Here's how you will benefit from our video tutorials: 1. We take complex stuff and break it down to small, easy-to-understand tutorials that anyone can follow.. 2. Learn fundamental "survival" skills that will set you apart from all the other struggling online marketers.. 3. Shortcut your path to success, with personal advice based on my online marketing experience.. 4. Watch our videos over and over again, at your own pace, until you "get" it.. 5. Save money (lots of money) by doing stuff yourself instead of paying someone else \$20 / hour to do it.. With cPanel Tutorials I will reveal the exact tactics and strategies I personally use to manage, automate, and make more profits from my online business. With our simple yet powerful step-by-step video instructions, you'll discover: tl tr hostgator cpanel hosting cPanel Web Hosting from HostGator If you want to use cPanel, then make sure your web hosting is using cPanel in the first place! In this video we show you how to get cPanel web hosting from one of the most popular web hosting providers around, HostGator. hostcommando cpanel web hosting cPanel Web Hosting from HostCommando HostCommando is another great place to get cPanel web hosting. This web hosting provider makes it easy for you to not only use cPanel, but install new WordPress blogs complete with SEO optimization and the latest plugins. cpanel introduction Introduction to Using cPanel In this video, we give you a brief introduction to using cPanel. We give you the grand tour, and help you identify some of the key features in any type of cPanel layout. cpanel email accounts Creating Email Accounts in cPanel One of the most popular tasks in cPanel is creating your own email accounts. In this video, we reveal how easy it is to get started by creating your first email account, and managing your email account settings. cpanel web mail Checking Your Webmail in cPanel With cPane, you can easily check all the emails you receive and even send out new emails using the web mail service. In this video, we show you how to get started using the Horde webmail service that comes pre-installed in cPanel. cpanel spam assassin Blocking Spam With Spam Assassin in cPanel Nobody likes SPAM, but not everyone knows how to eliminate it using cPanel. In this video, we reveal how to turn on the default Spam Assassin feature in cPanel and put a halt to annoying SPAM once and for all. cpanel autoresponders Creating Autoresponders in cPanel Autoresponders are instant replies to received

emails, and you can use it for many different purposes. In this video we reveal how to create new autoresponders that are 100 customized to your visitors. cpanel filemanager intro Introduction to Using File Manager File Manager is an awesome feature in cPanel that allows you to add, edit, rename and remove any file in your web hosting account. In this video we reveal how you can save loads of time and avoid the technical aspects of managing your host using File manager cpanel filemanager compress Compressing and Extracting Files with File manager File manager can be used to easily compress files and download them from your host, as well as to upload and extract any existing compressed file on your computer. This video shows you how to do it easily, one step at a time. cpanel file manager permissions Editing File Permissions in File Manager Sometimes you will need to edit a file's "permission" setting to get it to work properly with the rest of your script or software. This video explains how file permissions work, and how to edit them using File manager cpanel file manager upload Uploading Files Using File Manager No FTP or don't want to use it? No problem. Using the default File manager, you can also upload files quickly and easily to any folder in your web hosting account. This video shows you exactly how to do it. cpanel ftp accounts Creating FTP Accounts in cPanel If your web hosting is managed by freelancers, staff members or other people, you'll want to create new FTP account for them. This ensures that only you know the primary FTP login details, and you can easily remove the new FTP account whenever you want without effecting your primary FTP. cpanel inde manager Managing File Index in cPanel This shocking video reveals exactly how easy it is for people to "sniff" the contents of your website. By managing your file index, you can keep your content hidden from nosy visitors, as well as ensure the safety of your files and information. cpanel mysql databases Creating a MySQL Database in cPanel No matter what type of script you want to install, you'll be asked to create a MySQL database in cPanel first. The good news is that our video shows you the easiest, fastest way to create a fully functional MySQL database. cpanel password protect directories Creating Password Protected Directories in cPanel Creating a members-only section of your website, or just want to make content available to people in your organization? In this video we reveal how to create password protected directories, and specify who can access the protected content. cpanel redirects Cloaking and Redirect Links in cPanel Are you an affiliate marketer who wants to cloak their affiliate links? Using cPanel's redirect feature, you can do this easily without expensive software or much technical skills. You can cloak and redirect an unlimited number of links! cpanel subdomains Creating Sub-Domains in cPanel

example, you may want your blog or forum to have it's own sub-domain, and Google will treat it as a completely different domain name. Our video shows you how to create sub-domains using cPanel. cpanel addon domains Creating Addon Domains in cPanel In cPanel, you can add new domain names to your main hosting account instead of paying for new hosting every time! In this video, we show you how to add new domains, and how to manage them, using the "Addon Domains" feature in cPanel. cpanel backup Creating Backups in cPanel How would you feel if you got up one morning only to realize that all your hard work for the past year has vanished into thin smoke? Most people never backup their work, and they eventually pay the price. In this video, we reveal how to create complete backups using cPanel. wordpress cpanel Installing WordPress with cPanel WordPress is a growing, popular software that you can use not only to create a blog, but any kind of website you want. In this video, we reveal how to install WordPress with Fantastico. bl br

## DOWNLOAD HERE

## Similar manuals:

**CPanel Tutorials** 

[Flash XML Applicatio](http://downloadpdfs.net/getfile.php?prd=117693912)ns: Use AS2 And AS3 To Create Photo Galleries, Menus, And Databases - [Joachim Bernhar](http://downloadpdfs.net/getfile.php?prd=185326214)d Bernhard Schnier

[.edu Site Database](http://downloadpdfs.net/getfile.php?prd=187493937)

[RenPaiRen Low Bid Auction - Php M](http://downloadpdfs.net/getfile.php?prd=187493937)ysql Software

[Advances In Databa](http://downloadpdfs.net/getfile.php?prd=191862714)ses And Information Systems

[Beginning ASP.NET 2.0 Databases - From Novice](http://downloadpdfs.net/getfile.php?prd=192856658) To Professional

[Beginning PHP And MySQL](http://downloadpdfs.net/getfile.php?prd=208574533)

[Computer Medical Databases](http://downloadpdfs.net/getfile.php?prd=208595897)

[Database Marketing](http://downloadpdfs.net/getfile.php?prd=208596113)

[Definitive Guide To MySQL 5](http://downloadpdfs.net/getfile.php?prd=208617561)

[Ethics And Governan](http://downloadpdfs.net/getfile.php?prd=208632697)ce Of Human Genetic Databases

Expert Oracle Database Architecture

[Genomes, Browsers And Databases](http://downloadpdfs.net/getfile.php?prd=208692201)

[Legal Protection Of Databases](http://downloadpdfs.net/getfile.php?prd=208692209)

**[Managing Time In Relational Databa](http://downloadpdfs.net/getfile.php?prd=208708317)ses** 

[MCITP SQL Server 2005 Datab](http://downloadpdfs.net/getfile.php?prd=208761313)ase Administration All-in-One Exam Guide (Exams 70-431, 70-443, [& 70-444\)](http://downloadpdfs.net/getfile.php?prd=208771293)

[MCITP SQL Server 2005 Database Developer All-in-One Exam Guide \(Exams 70-431, 70-441 &](http://downloadpdfs.net/getfile.php?prd=208774953) [70-442\)](http://downloadpdfs.net/getfile.php?prd=208774953)

[New Trends In Databases And Information Systems](http://downloadpdfs.net/getfile.php?prd=208774957)

[Object R](http://downloadpdfs.net/getfile.php?prd=208774957)elationship Notation (ORN) For Database Applications

[OCA/OCP Oracle Database 11g](http://downloadpdfs.net/getfile.php?prd=208794441)

[Oracle Database 11g New Features](http://downloadpdfs.net/getfile.php?prd=208798113)

[Oracle Database 11g The Comp](http://downloadpdfs.net/getfile.php?prd=208798325)lete Reference

[Pro MySQL](http://downloadpdfs.net/getfile.php?prd=208801017)

[Pro ODP .NET For Oracle Database 11g](http://downloadpdfs.net/getfile.php?prd=208801029)

[Pro Oracle S](http://downloadpdfs.net/getfile.php?prd=208822937)patial For Oracle Database 11g

[Random Walks And Diffusions On Graph](http://downloadpdfs.net/getfile.php?prd=208822953)s And Databases

[Repairing And Querying Databases Under A](http://downloadpdfs.net/getfile.php?prd=208822969)ggregate Constraints

[Database Of Auto Parts Warehouse Design](http://downloadpdfs.net/getfile.php?prd=208830477)

[Database Theory And Application](http://downloadpdfs.net/getfile.php?prd=208834701)

[Expert Oracle Database Architecture](http://downloadpdfs.net/getfile.php?prd=208942241)

[Pro Oracle Database 11g RAC On](http://downloadpdfs.net/getfile.php?prd=208942245) Linux

[Secrets Of The Oracle Database](http://downloadpdfs.net/getfile.php?prd=208946625)

[The Definitive Guide To Mongodb: The N](http://downloadpdfs.net/getfile.php?prd=208955925)osql Database For Cloud And Desktop Computing

[Introduction To Databases](http://downloadpdfs.net/getfile.php?prd=208957345)

[Database Performance Tuning And Optimization](http://downloadpdfs.net/getfile.php?prd=208959009)

[Fundamentals Of Relationa](http://downloadpdfs.net/getfile.php?prd=210178633)l Database Management Systems

Principles Of Distributed Database Systems

[OCP: Oracle Database 11g Administrator Certified Professional S](http://downloadpdfs.net/getfile.php?prd=210257289)tudy Guide

[Beginning ASP.NET Databases Using VB.N](http://downloadpdfs.net/getfile.php?prd=210947357)ET

[Beginning C Sharp 2005 Databases](http://downloadpdfs.net/getfile.php?prd=211204885)

[Beginning PHP5, Apache, And MySQL Web De](http://downloadpdfs.net/getfile.php?prd=211592409)velopment

[Developing Web Applications With A](http://downloadpdfs.net/getfile.php?prd=211592413)pache, MySQL, Memcached, And Perl

[Mobile Database Systems](http://downloadpdfs.net/getfile.php?prd=211592457)

[OCA: Oracle Database 11g Administrator Certified Associate Study Guide](http://downloadpdfs.net/getfile.php?prd=211598925)

**[Oracle Database Foundati](http://downloadpdfs.net/getfile.php?prd=211616933)ons** 

**[PHP And MySQL](http://downloadpdfs.net/getfile.php?prd=211618453)** 

[Relational Database Index Des](http://downloadpdfs.net/getfile.php?prd=211618745)ign And The Optimizers

[Pro Oracle Databa](http://downloadpdfs.net/getfile.php?prd=211619673)se 11g Administration